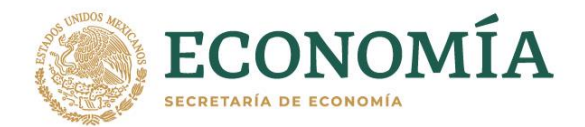

## **BASES PARA PARTICIPAR EN LA LICITACIÓN PÚBLICA NACIONAL PARA IMPORTAR CHILES SECOS (PÁPRIKA) ESTABLECIDO EN EL ACUERDO POR EL QUE SE MODIFICA EL DIVERSO POR EL QUE SE ESTABLECE EL CUPO Y MECANISMO DE ASIGNACIÓN PARA IMPORTAR CHILES SECOS (PÁPRIKA) ORIGINARIOS DE LA REPÚBLICA DEL PERÚ.**

La Secretaría de Economía en adelante la Secretaría, por conducto de la Dirección General de Facilitación Comercial y de Comercio Exterior, en adelante DGFCCE, con fundamento en los artículos 90 de la Constitución Política de los Estados Unidos Mexicanos; 1, 2, fracción I, 14, 16, 18, 26 y 34 de la Ley Orgánica de la Administración Pública Federal; 5 fracción V, 23 y 24 de la Ley de Comercio Exterior; 14,16, 26, 27, 29, 30, 32, 33 fracción I, 34 y 36 del Reglamento de la Ley de Comercio Exterior; 1, 2, apartado A, fracción II, numerales 2, 15 y 48, 3, 4, 5 fracción XVII, 14, 31 fracción I, 32 primer párrafo fracción VII inciso a), y fracción VIII, 64, 65, 66 y 67 fracción II del Reglamento Interior de la Secretaría vigente; artículo primero, fracción II, numeral 5 y segundo del Acuerdo que adscribe orgánicamente a las unidades administrativas de la Secretaría de Economía, publicado en el Diario Oficial de la Federación el 27 de noviembre de 2019; Acuerdo por el que se da a conocer el cupo para importar con el arancel-cupo establecido, Chiles Secos (Páprika), publicado en el Diario Oficial de la Federación el 14 de marzo de 2014 y sus posteriores modificaciones, y artículos primero, segundo, cuarto y único Transitorio del Acuerdo por el que se establecen medidas administrativas en la Secretaría de Economía, con motivo de la emergencia sanitaria generada por el coronavirus COVID-19 publicado en el Diario Oficial de la Federación el 29 de junio de 2020; celebrará la **Licitación Pública Nacional número 009/2021** para asignar el cupo establecido en el citado Acuerdo.

#### **BASES**

## **1. DISPOSICIONES GENERALES**

**1.1.** Los interesados en participar en la **Licitación Pública Nacional número 009/2021** deberán cumplir con todas y cada una de las condiciones previstas en las presentes Bases de licitación, en adelante Bases, y sujetarse incondicionalmente a las mismas, que serán de aplicación estricta y no tendrán margen de interpretación.

El incumplimiento de cualquiera de los requisitos establecidos en las presentes Bases impedirá la participación en las licitaciones correspondientes.

**1.2.** Estas licitaciones se llevarán a cabo de manera remota vía electrónica, para lo que, la DGFCCE habilitará la plataforma de "Videoconferencias Zoom" en la que los participantes deberán ingresar para llevar a cabo los procedimientos que se enlistan a detalle en las presentes bases.

Los participantes deberán contar con computadora personal y como mínimo con el siguiente hardware:

- Micrófono
- Cámara
- Altavoces o bocina
- Conexión de al menos 3MB

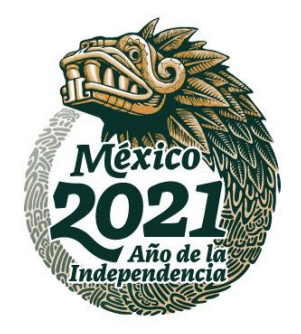

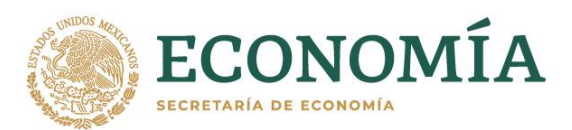

Consideraciones: Para contar con un enlace estable, el modem que se utilice para la conexión de internet y la computadora no deben estar separados por muros o deberá estar conectado por cable Eternet.

Las presentes Bases podrán ser modificadas por la Secretaría hasta dos días hábiles antes de la fecha establecida para las licitaciones; en tal caso, los participantes que hayan obtenido la Constancia de Calificación a la que se hace referencia en el numeral 4 y que no estén de acuerdo en continuar con el proceso de licitación correspondiente, podrán retirarse del mismo de manera previa al inicio de la licitación que corresponda, sin que proceda reclamación alguna por los participantes y las autoridades que forman parte del presente procedimiento de asignación.

- **1.3.** Todos los documentos solicitados en estas Bases deberán presentarse en idioma español, escaneados, legibles, sin enmendaduras o tachaduras.
- **1.4.** Los servidores públicos que participen en la licitación observarán lo dispuesto en la Ley General de Responsabilidades Administrativas.
- **1.5.** La Secretaría se reserva el derecho de declarar desierta cualquiera de las licitaciones y de no asignar el cupo correspondiente cuando:
	- **a)** El día asignado para desahogar la respectiva licitación, no hayan ingresado a la plataforma cuando menos dos de los interesados que hayan calificado y que cumplan todas las reglas que se establecen en estas Bases,
	- **b)** No califiquen cuando menos dos interesados o,
	- **c)** Un concursante calificado incurra en cualquiera de las prácticas señaladas en el artículo 53 de la Ley Federal de Competencia Económica, en adelante LFCE que prohíbe todo contrato, convenio, arreglo o combinación entre competidores cuyo objeto o efecto sea establecer, concertar o coordinar posturas o la abstención en las licitaciones concursos, subastas o almonedaspúblicas.

El artículo 127, fracción IV de la LFCE faculta a la Comisión Federal de Competencia Económica para imponer "*multa hasta por el equivalente al diez por ciento de los ingresos del Agente Económico, por haber incurrido en una práctica monopólica absoluta, con independencia de la responsabilidad civil y penal en que se incurra*". Por otra parte, el artículo 254 Bis, fracción IV del Código Penal Federal establece sanciones de cinco a diez años de prisión y una multa monetaria a quien celebre, ordene o ejecute contratos, convenios, arreglos o combinaciones entre agentes económicos competidores entre sí, incluyendo el caso cuyo objeto sea establecer, concertar o coordinar posturas o la abstención en las licitaciones, concursos, subastas o almonedas públicas.

**1.7** La Secretaría efectuará una Junta de Aclaraciones con el objeto de esclarecer las dudas sobre las Bases que pudieran tener los interesados, de acuerdo a lo siguiente:

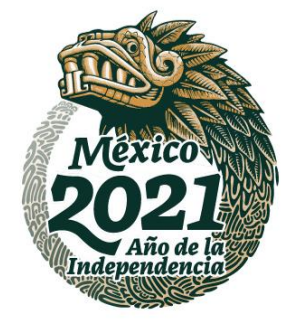

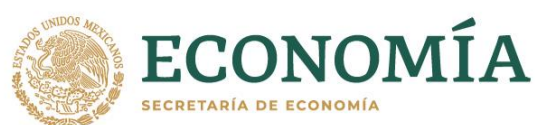

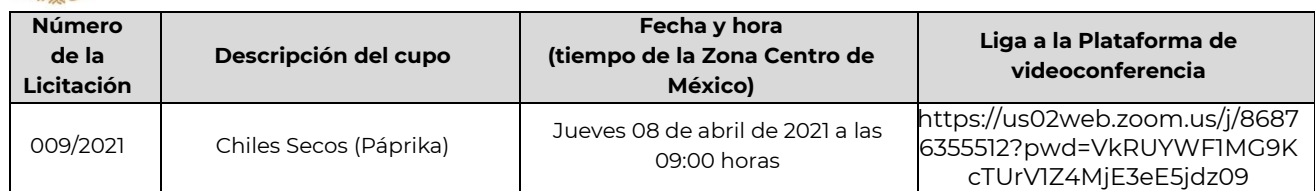

**1.8** La Secretaría, cuando se presenten causas de fuerza mayor o caso fortuito, se reserva el derecho de suspender la licitación que corresponda y programarla para que se lleve a cabo en otra fecha.

## **2. OBJETO DE LA LICITACIÓN**

**2.1.** Serán objeto de la licitación el cupo cuyas características se indican en el cuadro siguiente:

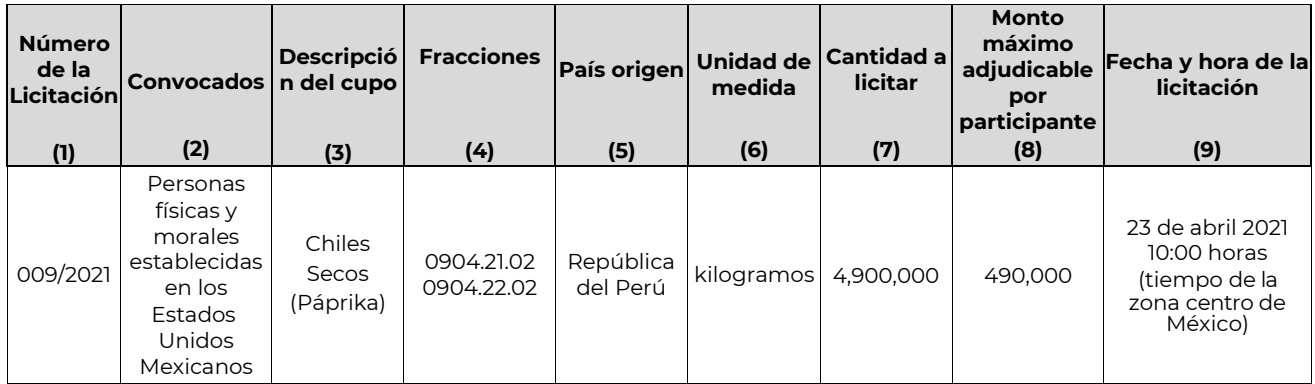

### **3. PARTICIPANTES**

**3.1.** Podrán participar en el proceso de las Licitación Pública Nacional número 009/2021 las personas físicas y morales establecidas en los Estados Unidos Mexicanos.

#### **PREVIO AL EVENTO DE LICITACIÓN**

#### **4. CONSTANCIA DE CALIFICACIÓN**

**4.1.** La Constancia de Calificación, en adelante Constancia, deberá ser solicitada para cada una de las licitaciones que desea participar, a través de la dirección de correo electrónico **[constanciasuaj@economia.gob.mx](mailto:uaj@economia.gob.mx)** de la Unidad de Apoyo Jurídico, en adelante UAJ, de la Secretaría, **los días 8, 9, 12 y 13 de abril hasta las 18:00:00 horas (tiempo de la Zona Centro de México).** 

La UAJ al recibir el correo con los documentos especificados en el punto 4.3 enviará una confirmación de la recepción, a la misma cuenta de correo remitente por lo que en caso de no recibir dicha confirmación a más tardar veinticuatro horas después de su envío, el interesado deberá enviarlo de nuevo.

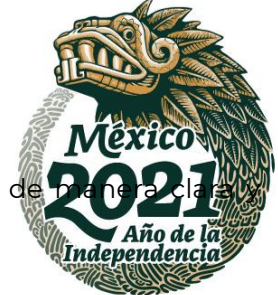

Insurgentes Sur No. 1940, Col. Florida, C.P. 01030, Demarcación Territorial Álvaro Obregón, CDMX. Tel: (55) 52 29 61 00 www.gob.mx/se **4.2.** Para solicitar la Constancia correspondiente se deberá enviar requisitado d

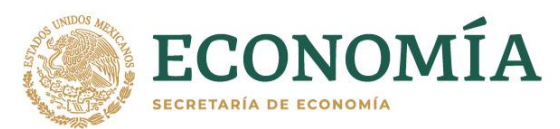

legible, el formato SE-FO-01-006 disponible en línea en: [https://www.gob.mx/cms/uploads/attachment/file/424850/SE-FO-01-006-](https://www.gob.mx/cms/uploads/attachment/file/424850/SE-FO-01-006-A_B_C_17102018.editable_1.pdf) [A\\_B\\_C\\_17102018.editable\\_1.pdf](https://www.gob.mx/cms/uploads/attachment/file/424850/SE-FO-01-006-A_B_C_17102018.editable_1.pdf)

**4.3.** A la solicitud de la Constancia se deberá adjuntar escaneada de manera legible la siguiente documentación:

## **a) Personas Físicas:**

- **I.** Que participen por sí mismas:
	- **i.** Cédula de Identificación Fiscal del Registro Federal de Contribuyentes;
	- **ii.** Constancia de la Clave Única de Registro de Población, e
	- **iii.** Identificación oficial vigente con fotografía y firma (cartilla del servicio militar nacional, pasaporte, cédula profesional o credencial de elector).
- **II.** Que participen a través de representante legal, adicional a lo señalado en la fracción I del presente inciso:
	- **i.** Documento otorgado ante fedatario público donde conste el otorgamiento de poder general para actos de dominio o administración, o poder especial para realizar todos los actos relacionados con la licitación pública nacional en la que participará, e
	- **ii.** Identificación oficial vigente tanto de la persona física como del representante legal con fotografía y firma (cartilla del servicio militar nacional, pasaporte, cédula profesional o credencial de elector).

## **b) Personas Morales:**

- **I.** Acta constitutiva de la sociedad con los datos de inscripción en el Registro Público de Comercio;
- **II.** Documento otorgado ante fedatario público donde consten las modificaciones al acta constitutiva (en su caso);
- **III.** Documento otorgado ante fedatario público donde conste el otorgamiento de poder general para actos de dominio o administración, o poder especial para realizar todos los actos relacionados con la licitación pública nacional en la que participará;
- **IV.** Cédula de Identificación Fiscal del Registro Federal de Contribuyentes de la persona moral participante, e
- **V.** Identificación oficial vigente del representante legal con fotografía y firma (cartilla del servicio militar nacional, pasaporte, cédula profesional o credencial de elector).
- **VI.** Los participantes que cuenten con Registro Único de Personas Acreditadas (RUPA), podrán realizar el trámite para la obtención de la Constancia presentando la constancia de inscripción como persona acreditada y la constancia de apoderado o representante legal además de la solicitud SE-FO-01-006.

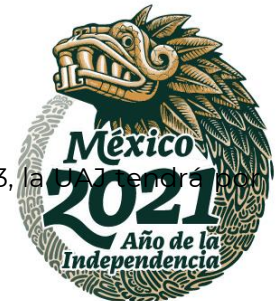

**4.4.** Cuando el solicitante cumpla con los requisitos aplicables en el numeral 4.3, la

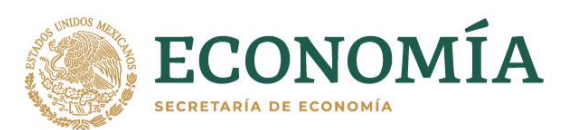

acreditada la personalidad de las personas indicadas en el formato SE-FO-01-006 (mismas que serán las únicas autorizadas para participar en la licitación) y le expedirá la Constancia solicitada, en un plazo máximo de cuatro días hábiles contados a partir del día hábil siguiente a la fecha de recepción de la solicitud. La Constancia será remitida a través de correo electrónico a las cuentas que enviaron el formato y la documentación.

Asimismo, la UAJ enviará a la DGFCCE el **19 de abril de 2021** un listado de las Constancias emitidas, a fin de tener certeza de las empresas o personas físicas autorizadas para la licitación que corresponda. Este listado será publicado en el portal del Servicio Nacional de Información de Comercio Exterior (SNICE) en la página de internet: [www.snice.gob.mx, e](http://www.snice.gob.mx/)l mismo día que sea recibido.

Una persona no podrá actuar a nombre de más de una persona física o moral.

La Constancia de calificación únicamente será válida para participar en la licitación que se indique en la misma.

## **5. FORMATO DE OFERTA**

### **5.1 Definiciones.**

- **5.1.1** Se entiende por postura, el precio ofrecido y la cantidad demandada a ese precio; el precio ofrecido debe ser expresado en pesos y centavos, indicándose con dos decimales y la cantidad demandada deberá expresarse en la unidad de medida especificada en la columna 6 del cuadro del numeral 2.1 de las presentes Bases, sin fracción alguna.
- **5.1.2** Se entiende por oferta, el conjunto de posturas que se presenten en el formato oficial SE-FO-03-034, disponible en línea en: [http://www.gob.mx/cms/uploads/attachment/file/101264/SE-](http://www.gob.mx/cms/uploads/attachment/file/101264/SE-FO-03-034_Editable.pdf)[FO-03-034\\_Editable.pdf](http://www.gob.mx/cms/uploads/attachment/file/101264/SE-FO-03-034_Editable.pdf)

## **5.2. Número máximo de posturas y cantidad máxima de la oferta por participante.**

- **5.2.1** Cada participante podrá presentar como máximo cinco posturas. La suma de las cantidades demandadas no podrá exceder la cantidad a licitar de acuerdo con la columna 8 de la tabla del numeral 2.1. de las presentes Bases.
- **5.2.2** El formato SE-FO-03-034 debe requisitarse en cada una de sus celdas con letra de molde y/o máquina con los datos tal y como se solicitan en el apartado de instrucciones de llenado y deberá ser firmado por la persona física o el representante legal acreditado en la constancia.

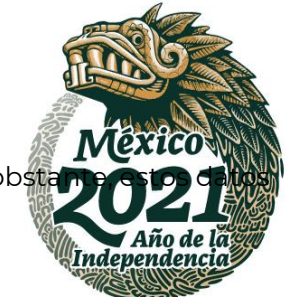

El lugar y fecha que deberá señalarse es el de la celebración del evento; no obstante, estos datos datos datos

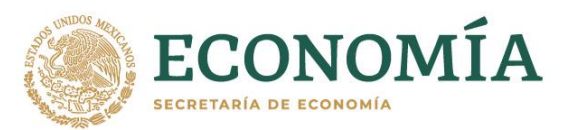

serán indicativos y en caso de manifestar un lugar y fecha diferente, no se considerará como un factor de descalificación para la licitación de mérito.

## **6. GARANTÍAS**

- **6.1.** Los participantes deberán entregar una garantía por cada postura que presenten, que como mínimo cubra el equivalente al veinte por ciento (20%) del monto que resulte de multiplicar el precio ofrecido por la cantidad demandada a ese precio sin redondear, es decir, considerando para el cálculo sólo dos decimales que resulten de dicha operación. Dicha garantía servirá para asegurar que en caso de que el participante resulte ganador realizará el pago correspondiente del monto adjudicado.
- **6.2.** Las garantías se otorgarán por medio de cheque(s) certificado(s) o cheques de caja por instituciones de crédito, conforme al artículo 199 de la Ley General de Títulos y Operaciones de Crédito, a nombre de la Tesorería de la Federación, en pesos y centavos; es decir, ajustado a dos decimales y sin tachaduras o enmendaduras.
- **6.3.** Los cheques certificados o cheques de caja de las garantías deben entregarse con dos copias simples legibles de las mismas, deberán ser depositadas ante la Oficina de Representación en la entidad federativa que corresponda (ver Tabla 1), y la más cercana al domicilio fiscal del interesado, en el plazo del **12 al 14 de abril de 2021 de las 09:00 a 14:00 horas (tiempo de cada entidad federativa).**

El servidor público facultado de la Oficina de Representación en la entidad federativa correspondiente acusará de recibido en una de las copias simples que la garantía fue depositada y permanecerá en su custodia hasta los plazos que se establecen en estas Bases, plasmará su nombre, cargo y firma, así como la fecha y sello de la Oficina de Representación; este documento se denomina "Acuse de Recepción de Garantía". La información contenida en la garantía será de carácter confidencial.

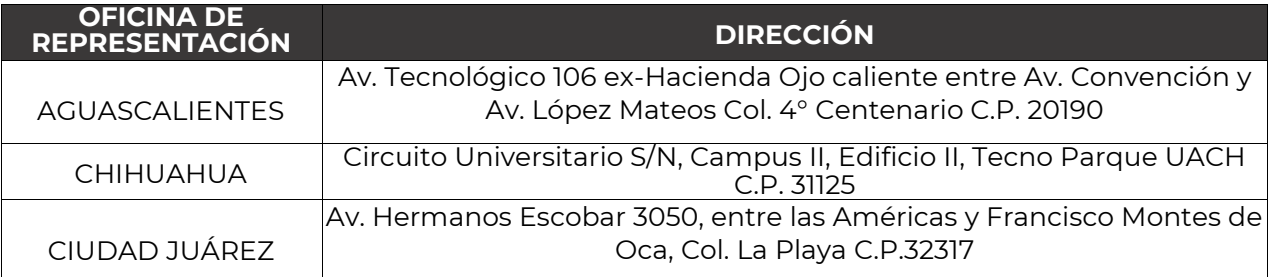

## **TABLA 1. OFICINAS DE REPRESENTACIÓN EN LAS ENTIDADES FEDERATIVAS**

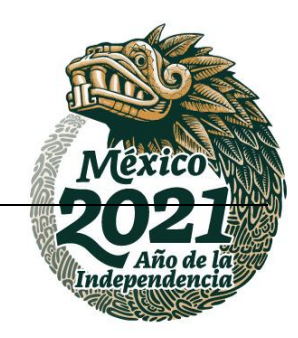

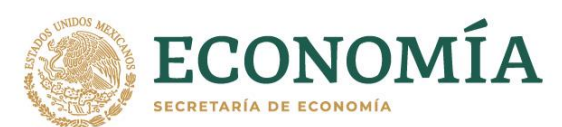

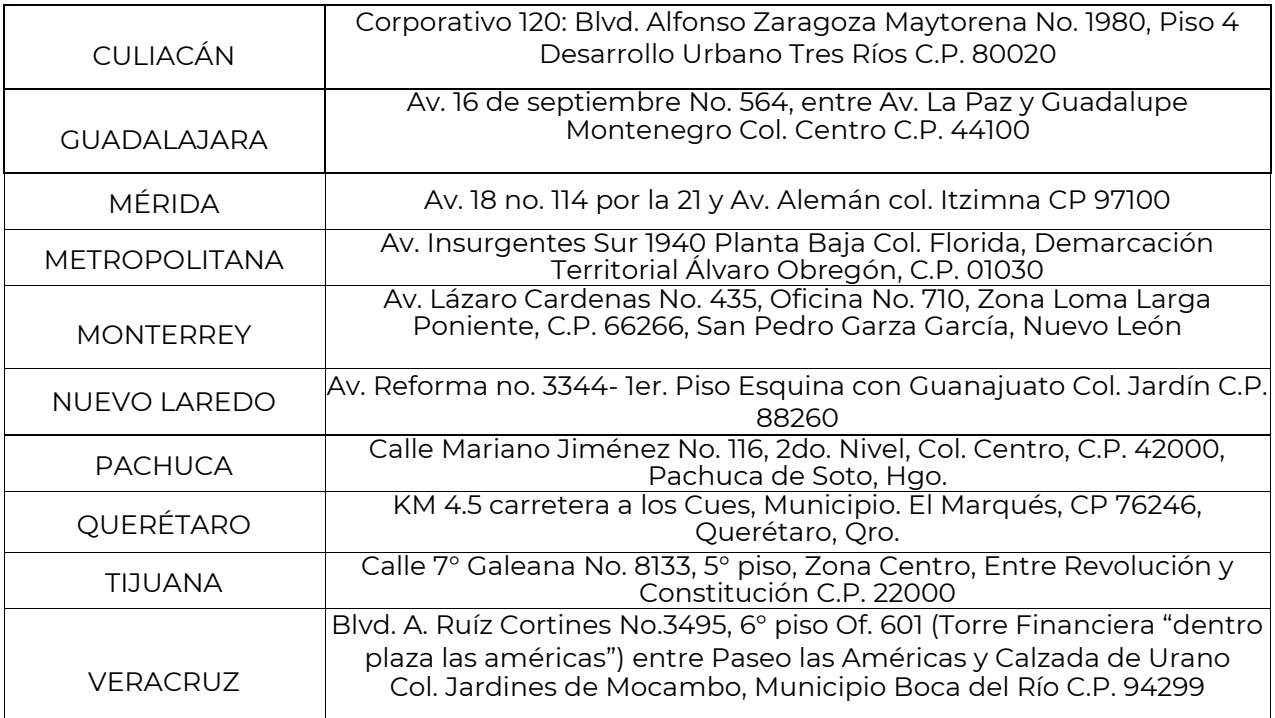

**6.4.** Las garantías otorgadas se perderán a favor de la Tesorería de la Federación cuando los participantes ganadores no demuestren haber realizado el pago total de la adjudicación correspondiente en el plazo establecido en el numeral 11.1 y de acuerdo a lo señalado 12.3 de las presentes Bases. Los participantes deberán mantener los fondos suficientes que permitan hacer exigible la garantía.

Las Oficinas de Representación deberán enviar diariamente (del 12 al 14 de abril de 2021) a la DGFCCE a través de la dirección de correo electrónico dafcce.licitaciones@economia.gob.mx un listado de las garantías recibidas, indicando razón social y número de garantías.

#### **7. DOCUMENTACIÓN PARA PARTICIPAR, MEDIO DE ENTREGA Y FECHA DE ENTREGA**

**7.1.** Los participantes deberán enviar escaneados y legibles los siguientes documentos:

- **a)** Constancia de Calificación
- **b)** Acuse de Recepción de Garantía
- **c)** Manifestación bajo protesta de decir verdad donde se indique que las ofertas o posturas no han sido resultado de contratos, convenios, arreglos o combinaciones entre competidores entre sí para establecer, concertar o coordinar ofertas o posturas o la abstención en la Licitación Pública Nacional a participar.

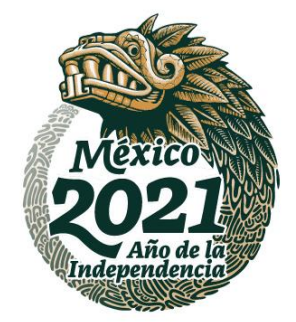

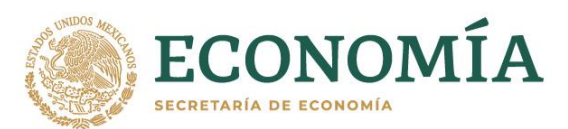

- **d)** Identificación oficial del representante legal (cartilla del servicio militar nacional, pasaporte, cédula profesional, credencial de elector o tarjeta de residencia) del representante legal o de la persona física que participará en la licitación.
- **e)** Formato de oferta SE-FO-03-034, debidamente requisitado.

Los documentos enlistados, deberán comprimirse en dos carpetas formato RAR de acuerdo a lo siguiente:

La primera carpeta deberá contener en formato PDF los documentos listados en los incisos a), b), c) y d). Esta carpeta no deberá tener contraseña.

La segunda carpeta deberá contener en formato PDF el documento listado en el inciso e). Esta carpeta deberá encriptarse con una contraseña.

Ambas carpetas podrán ser comprimidas conforme al Manual de Usuario – Encriptar Archivos para la Licitación, mismo que acompaña a las presentes bases como Anexo A.

Las dos carpetas deberán ser enviadas a la dirección de correo electrónico [dgfcce.licitaciones@economia.gob.mx.](mailto:dgfcce.licitaciones@economia.gob.mx) 

Consideraciones: El correo electrónico tiene una capacidad para enviar y recibir archivos con un peso máximo de hasta 25 MB, no obstante, en caso de que la documentación sobrepase el límite de los MB indicados, los documentos pueden ser escaneados en escala de grises y a 300 DPIS.

**Las carpetas deben ser enviadas en un solo correo electrónico y señalar en el apartado de "Asunto" la leyenda "Licitación [número de la licitación]/2021" y nombre de la persona física o moral en caso de ser empresa** no obstante, en caso de que la documentación sobrepase el límite de los MB indicados en el párrafo anterior, podrán remitirse en más de un correo, debiendo señalar en el apartado de "Asunto" la leyenda **"Licitación [número de la licitación]/2021" y nombre de la persona física o moral en caso de ser empresa y "Parte 1 de X", "Parte 2 de X" y de manera consecutiva.**

**Nota: No se recibirán links para descargar archivos del tipo Dropbox, Google Drive, o similares.**

**7.2.** La documentación a que se refiere el punto 7.1 deberá recibirse el **21 de abril de 2021 a partir de las 09:00 horas y hasta las 18:00:00 horas tiempo de la zona Centro de México.**

La DGFCCE al recibir el correo con los documentos especificados en el punto 7.1 enviará una confirmación de la recepción y la contraseña para ingresar a la plataforma, a la misma cuenta de correo remitente por lo que en caso de no recibir dicha confirmación a más tardar dos horas después de su envío, el interesado deberá enviarlo de nuevo.

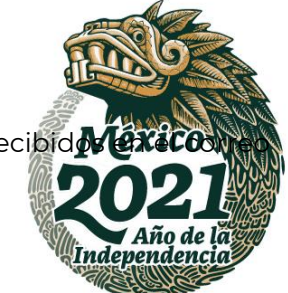

Para la recepción de esta documentación, se considerará la hora en que sean recibido **de a** indicado y NO la hora que sea enviada por el usuario participante.

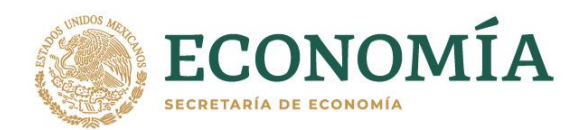

La carpeta encriptada será abierta el día del evento de licitación, por lo que el participante deberá conservar y preservar su contraseña, toda vez que, en caso de extravío se verá imposibilitado a compartir los documentos cifrados al momento del desahogo del evento; las empresas compartirán las contraseñas en el chat de la plataforma el día del evento en el momento que la autoridad lo solicite.

**7.3** La DGFCCE dará a conocer en un plazo no mayor a dos horas después del límite de recepción de documentos, el listado de los participantes que enviaron los documentos solicitados a la cuenta de correo electrónico designada en el plazo indicado, a través del SNICE, en la página de internet: [www.snice.gob.mx, a](http://www.snice.gob.mx/)simismo se difundirá a través de la cuenta Twitter del SNICE (@SNICEmx) en la liga: [https://twitter.com/SNICEmx.](https://twitter.com/SNICEmx)

## **DURANTE LA LICITACIÓN**

## **8. REGISTRO DE PARTICIPANTES**

**8.1. Los participantes deberán ingresar a la plataforma de la videoconferencia de acuerdo a la fecha y horario de la tabla siguiente:**

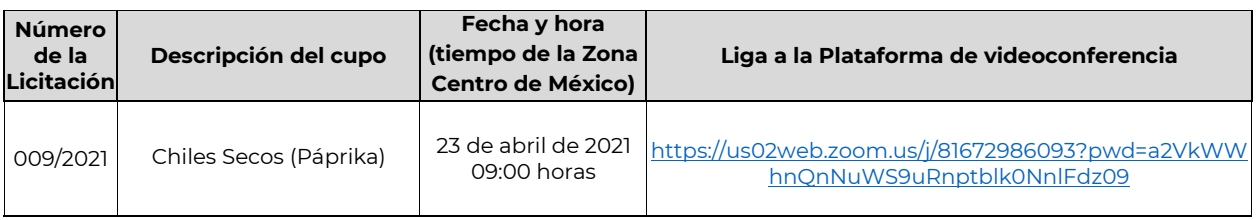

Al ingresar a la plataforma se deberá realizar el registro conforme a la Guía de Registro para Participantes, mismo que acompaña a las presentes bases como Anexo B.

Todos los participantes deberán exhibir una identificación oficial (cartilla del servicio militar nacional, pasaporte, cédula profesional, credencial de elector o tarjeta de residencia) ante la cámara a fin de que la DGFCCE verifique su identidad. No se admitirán representantes que no hayan sido acreditados conforme al procedimiento indicado en el punto 4 de las presentes Bases.

Si un representante acreditado ingresa posterior al horario establecido, no podrá participar en la licitación y el moderador de la licitación lo retirará de la conferencia informándole la razón del retiro.

En caso de que algún participante que ingresó en el horario establecido se desconecte por alguna razón ajena a él podrá incorporarse a la conferencia en cualquier momento. No obstante, si cuando se le llame no está presente, no se le permitirá participar en un momento posterior.

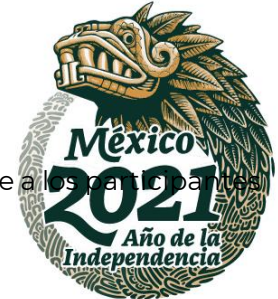

**8.2.** Una vez que se accedió a la plataforma, y a efecto de que, la autoridad registre **a** 

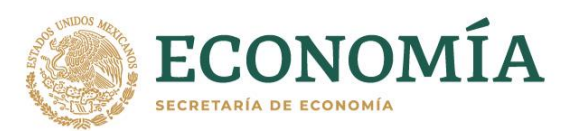

en el orden que ingresaron, deberá escribir el nombre del Representante Legal o el de la persona física en el chat público de la plataforma; ese orden se seguirá para ir llamando a los participantes y verificar su identidad.

Con el objeto de corroborar la identidad y la representación legal de los participantes, al momento en que la autoridad los haga llamar, se deberá exhibir ante la cámara la identificación oficial (cartilla del servicio militar nacional, pasaporte, cédula profesional, credencial de elector o tarjeta de residencia) que fue enviada en formato PDF o JPEG a la cuenta de correo electrónico [dgfcce.licitaciones@economia.gob.mx](mailto:dgfcce.licitaciones@economia.gob.mx) (punto 7.1).

No se admitirán participantes que no hayan sido acreditados conforme al procedimiento indicado en el numeral 4 de las presentes Bases.

**8.3.** Si un representante acreditado ingresa posteriormente al horario establecido para el registro, no podrá participar en la Licitación y el moderador de la Sala de Videoconferencia lo retirará de la Licitación informándole en pantalla la razón del retiro.

En caso de que algún participante que ingresó en el horario establecido para el registro se desconecte por alguna razón ajena a él, podrá incorporarse a la videoconferencia en cualquier momento, no obstante, si cuando se le llame no está presente, no se le permitirá participar en un momento posterior."

## **9. ACTO DE APERTURA DE CARPETAS ENCRIPTADAS**

**9.1. El acto de apertura de carpetas encriptadas se realizará de acuerdo a la fecha establecida en la tabla siguiente y en orden alfabético.**

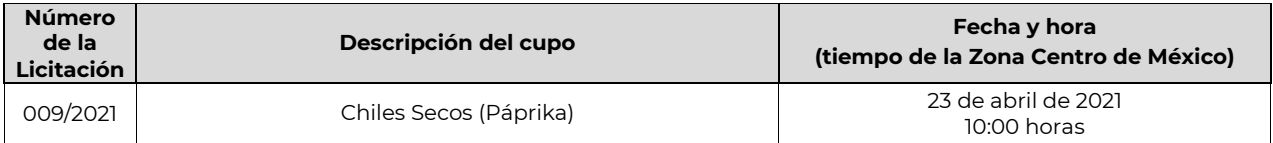

**9.2.** El acto de apertura de carpetas encriptadas se llevará a cabo por la Secretaría de Economía en presencia de un representante de la Secretaría de Hacienda y Crédito Público, y se invitará al Órgano Interno de Control en la Secretaría de Economía y a la Comisión Federal de Competencia Económica, ante la audiencia de los participantes o sus representantes legales.

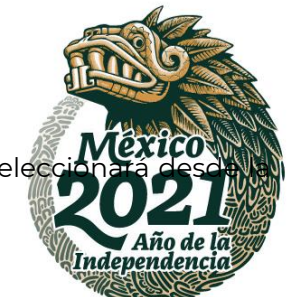

**9.3.** Procedimiento para abrir las carpetas encriptadas:

**a)** La DGFCCE proyectará en la pantalla principal de la videoconferencia y seles

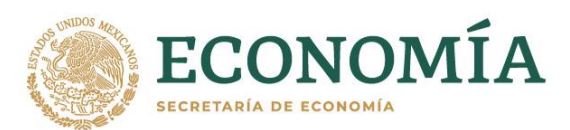

bandeja de entrada de la cuenta de correo electrónico dafcce.licitaciones@economia.gob.mx, la carpeta encriptada del participante. Los funcionarios de la DGFCCE solicitarán al participante que escriba en el chat de la plataforma la contraseña, la cual deberá escribirse por una sola ocasión.

- **b)** La DGFCCE solicitarán al participante que escriba la contraseña en el chat público de la plataforma, en caso de que haya escrito más de una contraseña, la DGFCCE sólo considerará la que fue escrita por primera vez.
- **c)** La DGFCCE intentará máximo tres veces el ingreso de la contraseña y en caso de no permitirse el acceso, se tendrá por inválida la participación de la empresa.
- **d)** Una vez permitido el acceso, la DGFCCE abrirá el contenido de la carpeta y procederá a revisar el documento.
- **e)** El participante deberá mantener activos su cámara y micrófono al momento de su participación y en caso de apreciarse como inactivos, se hará constar en el acta y se tendrá por invalida la participación dado que no se podrá corroborar su presencia y/o la identidad de quién participa.
- **9.4.** El acto de apertura de carpetas encriptadas no implicará de manera alguna, la aceptación de las ofertas y documentos que las acompañen; se revisará que la documentación cumpla con lo establecido en estas Bases, comunicando a los presentes el contenido de cada una de las carpetas y el resultado de la revisión de la documentación presentada.
- **9.5.** Se declarará como INVÁLIDA, y en consecuencia NO PARTICIPARÁ en la licitación correspondiente, la oferta que:
	- **a)** Se presente en un formato diferente al oficial (SE-FO-03-034) o sin firma del representante legal que se haya acreditado para estos actos ante la Secretaría.
	- **b)** Se presente en un formato que muestre tachaduras o enmendaduras.
	- **c)** Se presente en dos o más formatos.
	- **d)** Se presente en un formato SE-FO-03-034 que no haya sido completa y debidamente requisitado.
	- **e)** Se presente en un formato SE-FO-03-034 ilegible.
	- **f)** Se presente para un cupo que no corresponda al objeto de la licitación correspondiente que se celebra.
	- **g)** Existan discrepancias entre el participante que ingresó a la plataforma y los datos señalados en la Constancia.
	- **h)** Exceda la cantidad a licitar. Es decir, cuando la suma de las cantidades demandadas en las distintas posturas (cuando se presente más de una), o la cantidad demandada en la postura (cuando se presente sólo una), exceda la cantidad señalada en la columna 8 del cuadro del numeral 2.1 de las presentes Bases.

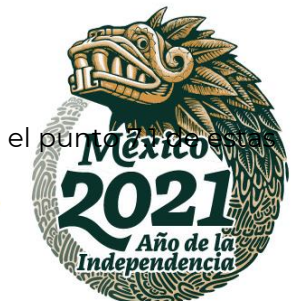

**i)** No se acompañe de cualquiera de los otros documentos señalados en el pun**t** Bases.

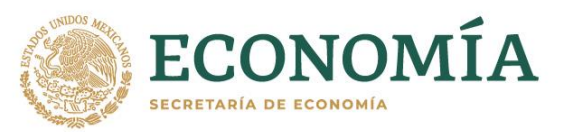

- **j)** Cuando al tercer intento de ingresar la contraseña, no se permita el acceso a la carpeta encriptada.
- **k)** No cumpla con cualquier otro requisito establecido en las presentes Bases.
- **9.6.** Se declararán como INVÁLIDAS, y en consecuencia NO PARTICIPARÁN en la licitación correspondiente, las posturas que:
	- **a)** No se acompañen del "Acuse de Recepción de Garantía".
	- **b)** Se acompañen del "Acuse de Recepción de Garantía" en la que la garantía sea por un valor inferior al que corresponda.
	- **c)** Se acompañen de un documento de "Acuse de Recepción de Garantía" en la que el cheque no sea de caja o no este certificado por instituciones de crédito.
	- **d)** Se acompañen de un documento de "Acuse de Recepción de Garantía" que no esté expedido a nombre de la Tesorería de la Federación.
	- **e)** No sean legibles.
	- **f)** Exhiban anotaciones distintas a las solicitadas.
	- **g)** Existan diferencias entre lo que indica el "Acuse de Recepción de Garantía" y lo manifestado en el formato de oferta SE-FO-03-034.
	- **h)** Ofrezcan un mismo precio para cantidades distintas.
	- **i)** Se expresen en unidades de medida distintas a las establecidas en la licitación.
	- **j)** Expresen, el precio ofrecido, en un número con más de dos decimales, o la cantidad demandada no se exprese conforme los términos del punto 5.1. de estas Bases.

### **10. ACTO DE ADJUDICACIÓN**

- **10.1.** El acto de adjudicación se llevará a cabo inmediatamente después del acto de apertura de carpetas encriptadas, en presencia de los representantes de las Secretarías de Economía y de Hacienda y Crédito Público, del Órgano Interno de Control en la Secretaría de Economía y en su caso de la Comisión Federal de Competencia Económica y, así como de los participantes en la licitación o de sus representantes legales.
- **10.2.** El acto de adjudicación se realizará de la siguiente manera:
	- **a)** Las posturas que cumplan con lo establecido en estas Bases se listarán en orden descendente tomando como indicador el precio.
	- **b)** Las posturas ganadoras serán las que correspondan a los precios ofrecidos más altos hasta que la suma de las cantidades demandadas agote la cantidad a licitar. Si la última postura ganadora conforme al precio ofrecido único, demanda una cantidad mayor al saldo del cupo, se adjudicará el saldo del cupo.

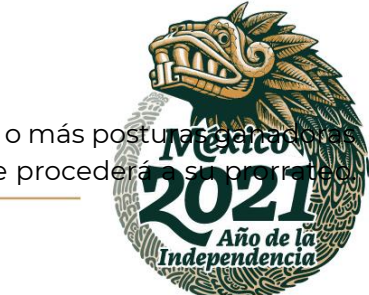

**c)** Cuando exista empate en el precio ofrecido entre las últimas dos o más postun y el remanente del cupo a repartir entre ellas sea insuficiente, se procedera

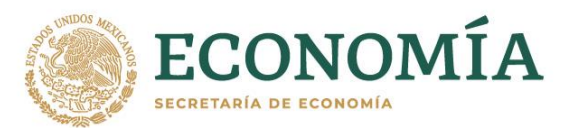

Para ello, se tomará como base la participación porcentual de las cantidades demandadas en el total que sumen las posturas empatadas.

**d)** El precio de adjudicación será igual al precio mínimo ganador.

Durante todo el desarrollo del evento, la DGFCCE proyectará el procedimiento indicado como pantalla principal en la videoconferencia, a fin de que los participantes estén en oportunidad de apreciarlo directamente y verificar que los datos asentados sean iguales a los registrados en el Formato de Oferta.

- **10.3.** Un participante puede resultar ganador en más de una postura, en cuyo caso obtendrá el total de la suma de las cantidades demandadas en sus posturas ganadoras.
- **10.4.** Los resultados de la licitación se darán a conocer al término del acto de adjudicación y serán proyectados en la plataforma como pantalla principal.
- **10.5.** Una vez concluido el acto de adjudicación se levantará un Acta, la cual contendrá, el desarrollo de la Licitación y los resultados.

Asimismo, y con el objeto de hacer constar la participación de las empresas, las autoridades de la DGFCCE preguntarán a los participantes presentes si desean agregar algún comentario a lo manifestado en el Acta, la falta de la manifestación de alguno de los participantes no invalidará el acta de la licitación correspondiente.

El acta deberá ser firmada por los representantes de la Secretaría de Economía y de la Secretaría de Hacienda y Crédito Público, así como por los representantes invitados del Órgano Interno de Control en la Secretaría de Economía y de la Comisión Federal de Competencia Económica.

**10.6.** Los resultados de la licitación y el acta correspondiente podrán ser consultados en el portal SNICE en la página de internet [www.snice.gob.mx](http://www.snice.gob.mx/) a partir del día hábil siguiente del evento de licitación.

## **POSTERIOR A LA LICITACIÓN**

## **11. DEVOLUCIÓN DE GARANTÍAS**

**11.1.** La DGFCCE enviará dos listados a las Oficinas de Representación, el primero indicará las posturas perdedoras y las garantías que deberán ser entregadas, el segundo indicará las posturas ganadoras y los montos que deberán pagar.

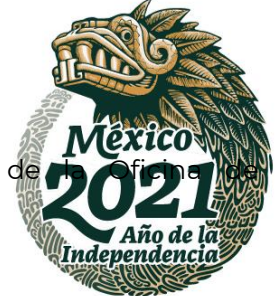

La(s) garantía(s) de las posturas ganadoras permanecerán en custodia

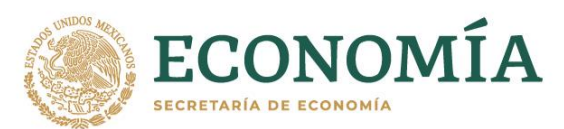

Representación en la entidad federativa correspondiente; para la procedencia de su entrega deberá apersonarse el Representante Legal o persona física que haya sido participante, exhibiendo la Constancia de Calificación emitida por la Unidad de Apoyo Jurídico de la Secretaría, junto con una identificación oficial (cartilla del servicio militar nacional, pasaporte, cédula profesional, credencial de elector o tarjeta de residencia) y el comprobante del pago total de su adjudicación, en la Oficina de Representación en la entidad federativa que corresponda (ver Tabla 1).

Para la entrega de las garantías se efectuará una razón, misma que deberá ser firmada por el Representante Legal o la persona física. Los oficios emitidos por las Oficinas de Representación en la entrega de garantías deberán ser remitidos a la DGFCCE escaneados a través de la dirección de correo electrónico [dgfcce.licitaciones@economia.gob.mx,](mailto:dgfcce.licitaciones@economia.gob.mx) diariamente durante los periodos establecidos en la siguiente tabla:

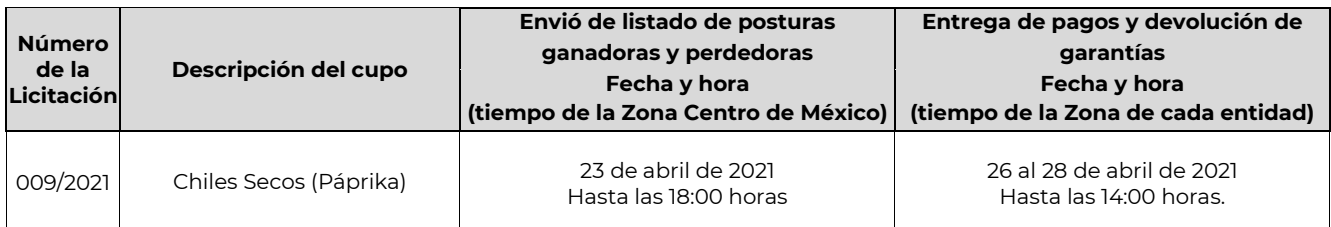

## **12. PAGO DE LA ADJUDICACIÓN**

- **12.1.** El pago de la adjudicación será el que resulte de multiplicar el precio mínimo ganador por la cantidad adjudicada. Si un licitante es ganador de varias posturas, el pago de adjudicación será el que resulte de sumar los productos de multiplicar las cantidades demandadas por el precio mínimo ganador.
- **12.2.** Los participantes ganadores realizarán el pago de su adjudicación a través del esquema electrónico para el pago de los Derechos, Productos y Aprovechamientos (DPA's), denominado "e5cinco", el cual se efectúa en las instituciones de crédito autorizadas<sup>1</sup> , a través de sus portales de Internet o de sus ventanillas bancarias.

El procedimiento para el pago a través de Internet es el siguiente:

- **1.** Ingrese al Portal de Internet de la Institución de Crédito autorizada en la que el usuario tenga el servicio de banca electrónica.
- **2.** Seleccione la opción Pago de DPA's.
- **3.** Capture la Clave de Referencia y la Cadena de la Dependencia (tal como se muestran en el cuadro siguiente), así como los demás datos que se le soliciten:

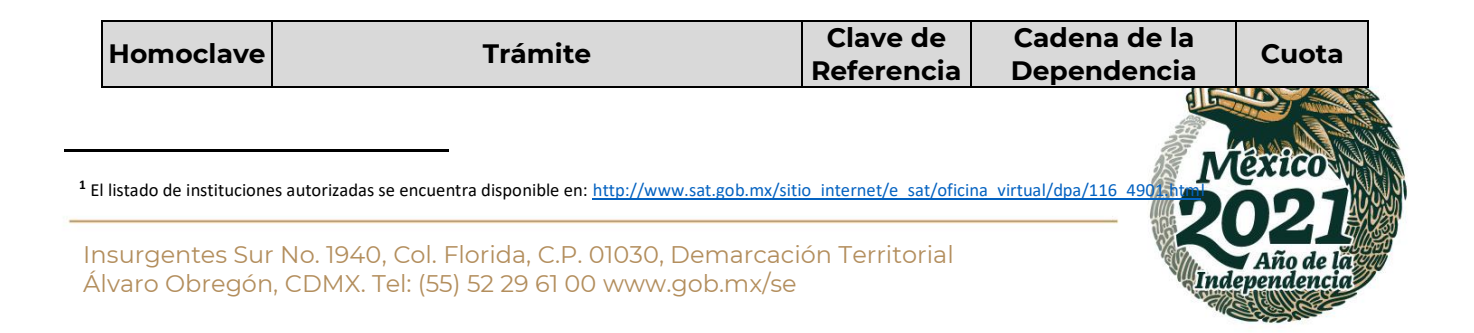

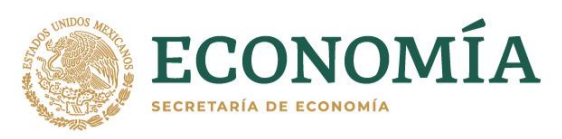

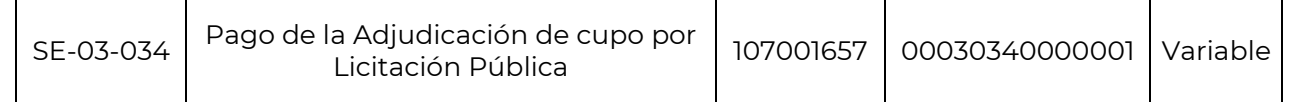

- **4.** Efectúe el cargo a su cuenta.
- **5.** Imprima el Recibo Bancario con Sello Digital, el cual le servirá como comprobante del pago realizado.
- **6.** Continúe con su trámite según corresponda.

Para realizar el pago en una ventanilla bancaria:

**1.** Ingrese a la liga:

[http://www.e5cinco.economia.gob.mx/swb/es/e5cinco/listadetramites\\_servicios](http://www.e5cinco.economia.gob.mx/swb/es/e5cinco/listadetramites_servicios) y dé clic en el vínculo denominado "La Dirección General de Comercio Exterior".

- **2.** En la pantalla que se despliega dé clic en el Formato de Hoja de Ayuda (disponible de forma gratuita) del Trámite "Pago de la Adjudicación de cupo por Licitación Pública".
- **3.** Complete la información solicitada en la hoja de ayuda utilizando los datos mostrados en el cuadro de arriba.
- **4.** Acuda con su Hoja de Ayuda a la Institución de Crédito autorizada de su preferencia a pagar en efectivo o con cheque personal (el cheque deberá pertenecer a la misma institución bancaria en la que se presente a pagar).
- **5.** El cajero debe regresarle la Hoja de Ayuda y entregarle un Recibo Bancario con Sello Digital, el cual le servirá como comprobante del pago realizado.
- **6.** Continúe con su trámite según corresponda.
- **12.3.** La comprobación del pago de adjudicación deberá presentarse en la Oficina de Representación en la entidad federativa (ver Tabla 1) según los plazos establecidos en la tabla del numeral 11.1 de las presentes Bases.

Si un ganador no comprueba, dentro del plazo señalado, ante la Oficina de Representación entidad federativa correspondiente haber realizado el pago la Secretaría tendrá por desistido al beneficiario y dará por abandonado el cupo, en este caso, no se devolverá la garantía por ningún motivo.

## **13. EXPEDICIÓN DE CERTIFICADOS DE CUPO.**

**13.1** El beneficiario deberá solicitar el Certificado de cupo de importación de cupo mediante la Ventanilla Digital Mexicana de Comercio Exterior en la dirección electrónica [www.ventanillaunica.gob.mx](http://www.ventanillaunica.gob.mx/) adjuntando el comprobante del pago correspondiente a la adjudicación.

La Secretaría emitirá el certificado de cupo dentro de los dos días hábiles siguientes a la presentación de la solicitud.

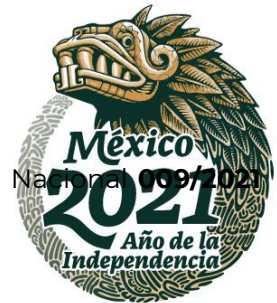

**13.2** Los Certificados de Cupo que se expidan al amparo de la Licitación Pública Na

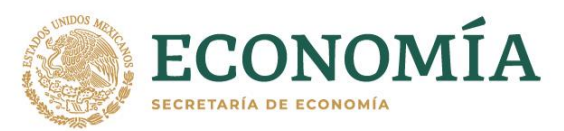

mencionada en estas Bases tendrán vigencia desde el día de su expedición y hasta el 31 de diciembre de 2021 y serán improrrogables.

**13.3** Los Certificados de Cupo expedidos al amparo de las presentes Bases no eximen del cumplimiento de otros requisitos y demás regulaciones y restricciones no arancelarias aplicables a las mercancías en la aduana de despacho.

### **14. TRANSFERENCIA DE LOS CERTIFICADOS DE CUPO**

- **14.1** De conformidad con el artículo 36 del Reglamento de la Ley de Comercio Exterior, los certificados de cupo otorgados por medio de licitación pública serán transferibles.
- **14.2** Cualquier titular del certificado de cupo podrá transferir el total o parte del monto adjudicado siempre y cuando la suma de lo adjudicado y lo transferido al receptor no rebase el monto máximo adjudicable, indicado en la columna 8 de la tabla del numeral 2.1 de las Bases.
- **14.3** Para realizar la transferencia, el titular del cupo presentará mediante la Ventanilla Digital Mexicana de Comercio Exterior en la página [www.ventanillaunica.gob.mx](http://www.ventanillaunica.gob.mx/) el trámite de Transferencia por licitación pública. La Secretaría emitirá el Oficio de resolución correspondiente dentro de los dos días hábiles siguientes a la presentación de la solicitud.
- **14.4** Una vez obtenida la transferencia, el beneficiario deberá solicitar el Certificado de cupo de importación de cupo mediante la Ventanilla Digital Mexicana de Comercio Exterior en la dirección electrónica www.ventanillaunica.gob.mx. La Secretaría emitirá el certificado de cupo a los dos días hábiles siguientes a la presentación de la solicitud.

#### **15. DISPOSICIONES FINALES**

**15.1.** Se declarará nula la adjudicación de los participantes en esta licitación pública a quienes se compruebe que dicha adjudicación se haya obtenido por medio de dolo, engaño o mala fe, como lo establece el artículo 93, fracción I de la Ley de Comercio Exterior.

Se emiten las presentes bases con fundamento en el artículo 1, 2, apartado A, fracción II, numeral 15, 3 segundo párrafo, 4, 11, 12 fracción XXIX y artículo 32, fracción VII, inciso a) y fracción VIII, del Reglamento Interior de la Secretaría de Economía publicado en el Diario Oficial de la Federación el 17 de octubre de 2019.

#### **A t e n t a m e n t e**

**Dora Clelia Rodríguez Romero Directora de Facilitación Comercial y de Comercio Exterior** 

**Ciudad de México, a 05 de abril de 2021.**

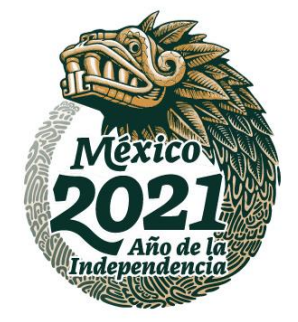

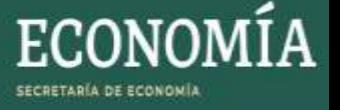

## **MANUAL DE USUARIO - ENCRIPTAR ARCHIVOS PARA LICITACIÓN**

- 1. Deberá tener instalado la aplicación WINRAR, tomando en consideración los siguientes pasos.
	- a) Deberá dar doble clic al archivo .EXE del sitio donde fue descargado, se mostrará la siguiente pantalla, dar clic en el botón "Instalar"

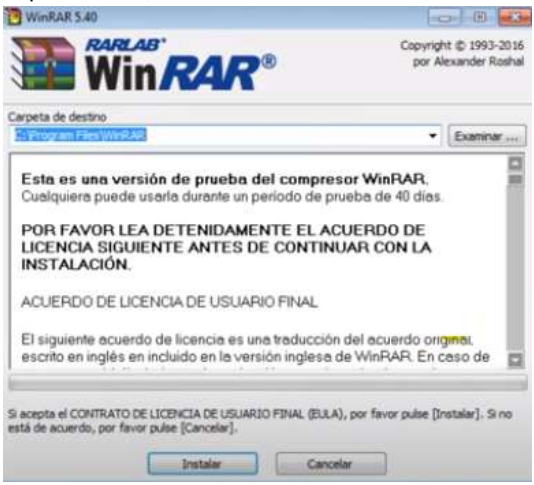

b) Después de aparecerán las siguientes pantallas, donde deberá clic en el botón "Aceptar" y "Listo" respectivamente.

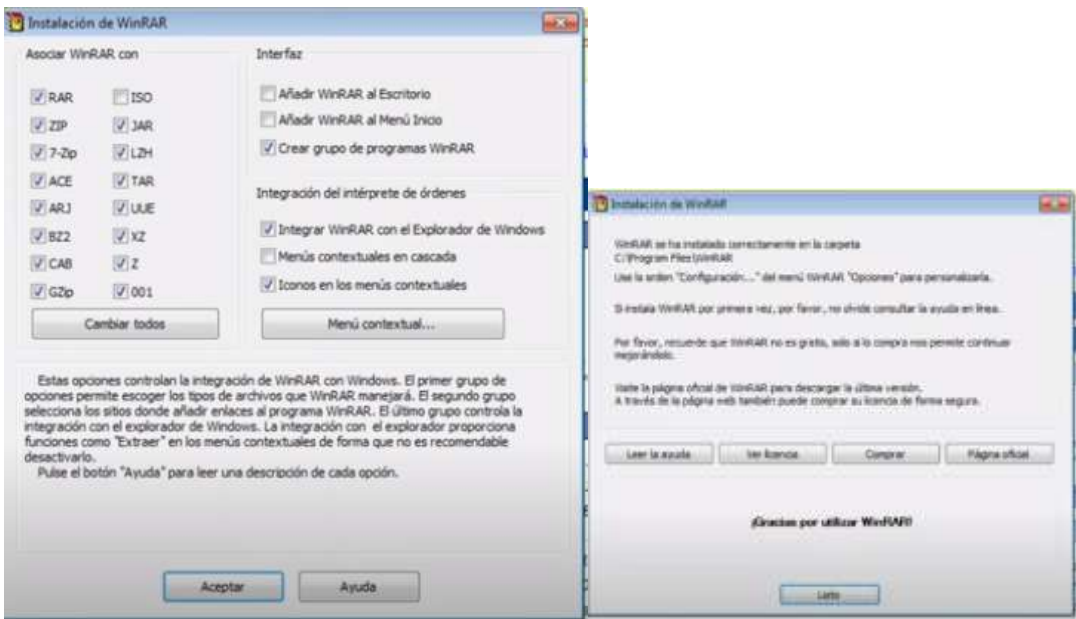

c) Continuar en el paso 2, del presente manual.

2. Deberá seleccionar los archivos en la carpeta donde se encuentran guardadas en su equipo de cómputo, los cuales deberá comprimir para enviar posteriormente por correo electrónico.

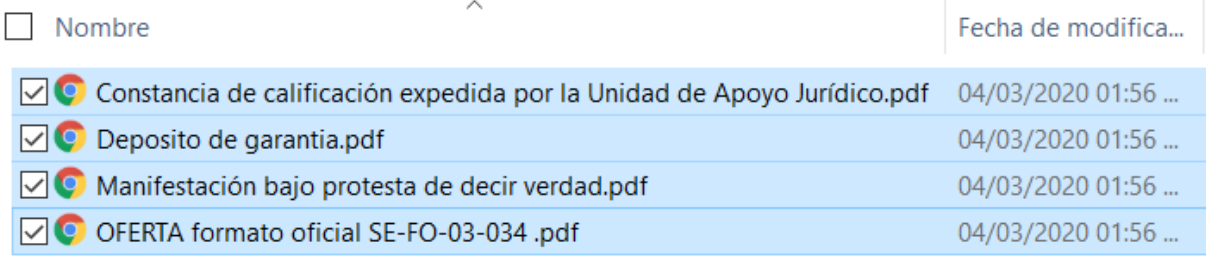

3. Seleccionar el botón derecho del mouse, y aparecerá la siguiente pantalla, deberá selecciona "*Add to archive…*"

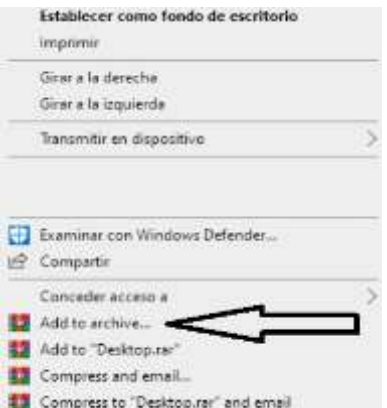

4. Aparecerá la siguiente pantalla, deberá capturar el nombre del archivo en el campo "*Archive name*".

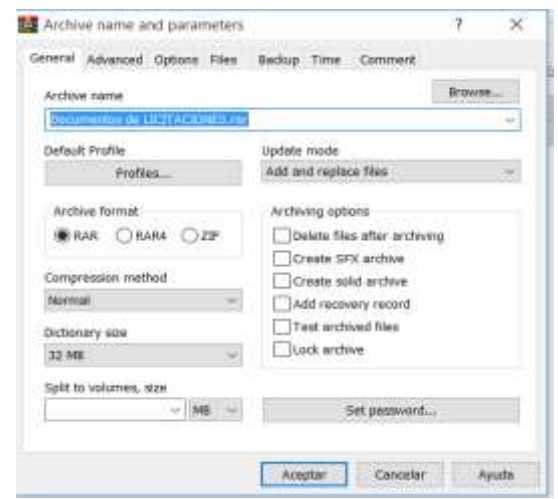

5. Seleccionar el botón "Set password…" el cual capturará y compartirá el día del evento cuando se vaya abrir el archivo.

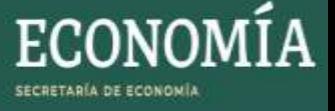

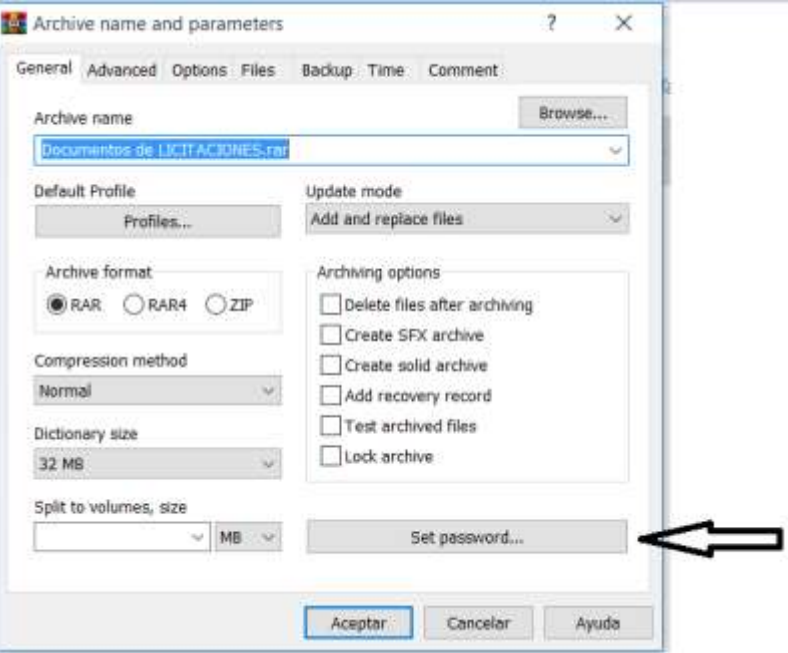

6. Capturar la contraseña en los campos "*Enter password*" y "*Reenter password for verification*" y oprimir el botón "*Ok*"

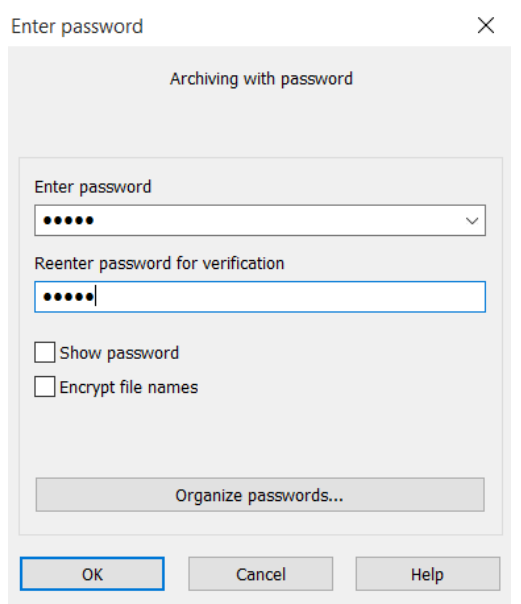

7. Finalmente, el archivo con extensión .RAR deberá ser enviado desde la cuenta de correo electrónico de la persona física o moral que participará en la licitación a la cuenta [dgfcce.licitaciones@economia.gob.mx,](mailto:dgfcce.licitaciones@economia.gob.mx) capturando en el "Asunto" del correo "*LICITACIÓN 012/2020 - El nombre de la persona física o moral según corresponda*".

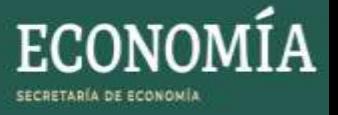

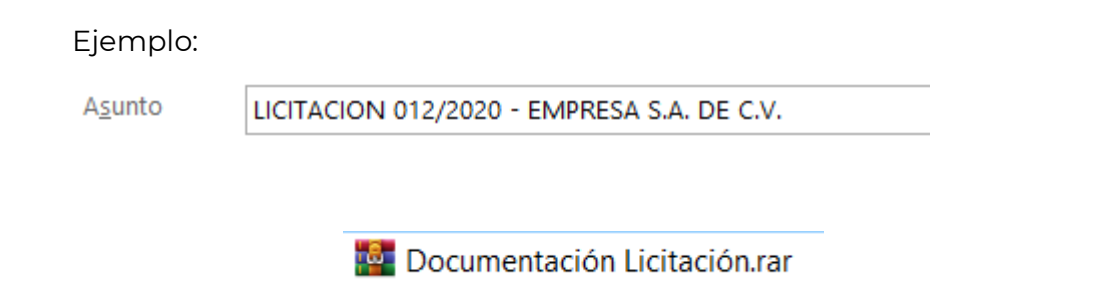

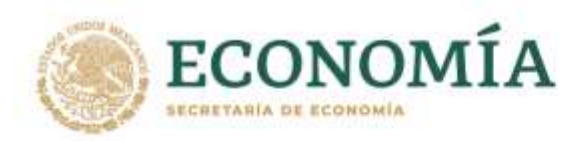

# **GUÍA DE REGISTRO DE PARTICIPANTES**

**1.** Los participantes deberán ingresar a la plataforma de la videoconferencia en la liga correspondiente.

**2.** Al ingresar a la plataforma, el nombre que aparecerá será con el que usualmente ingresa a la plataforma de ZOOM.

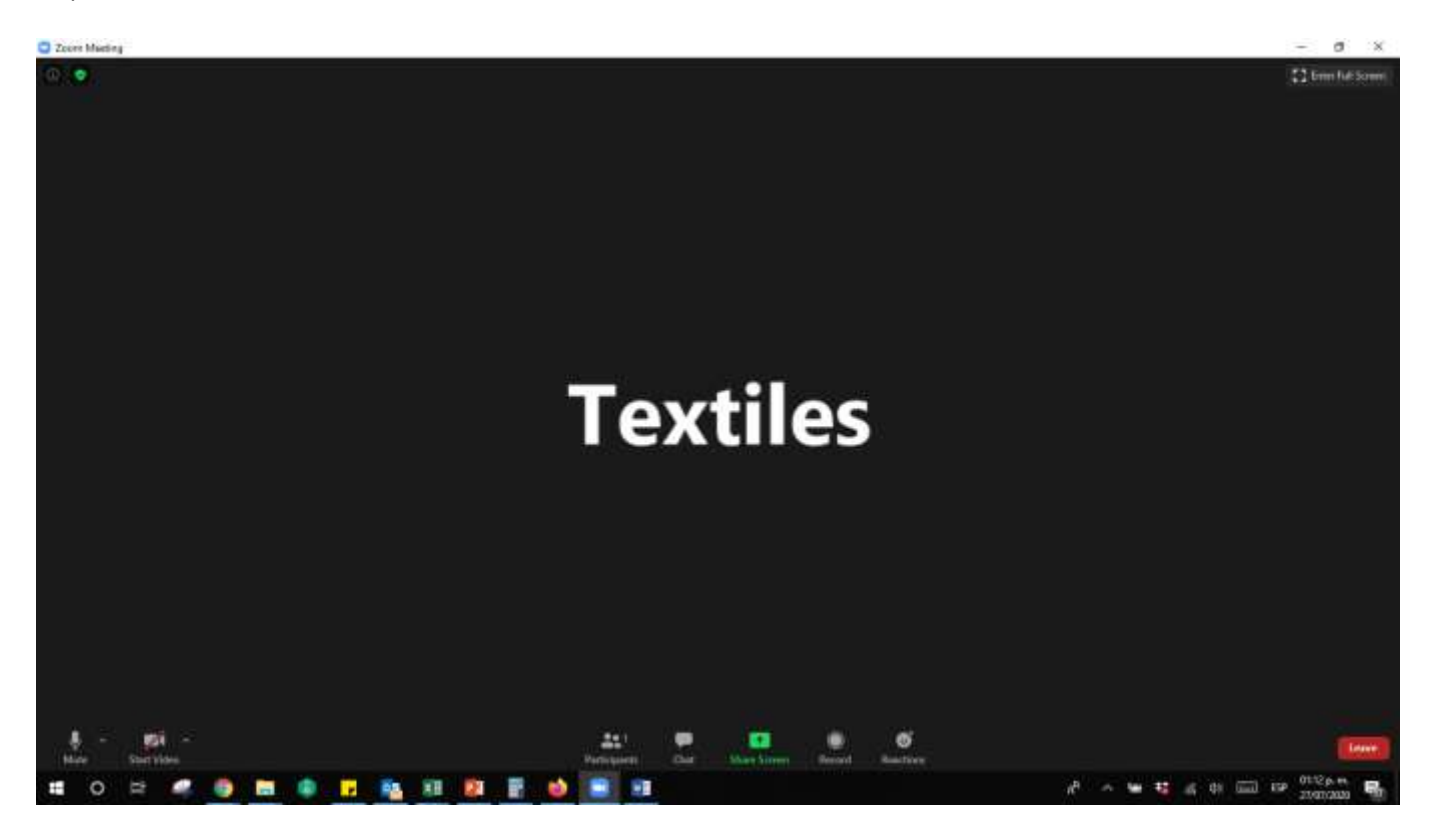

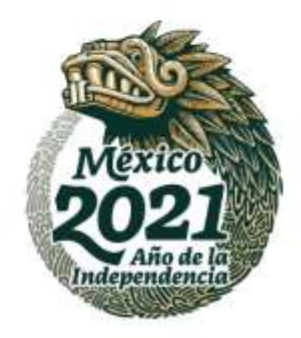

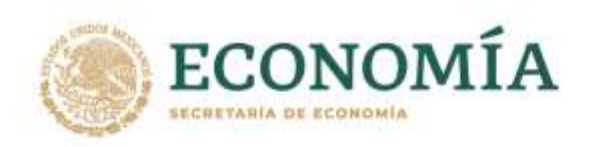

**3.** Deberá seleccionar el icono de *Participantes.* 

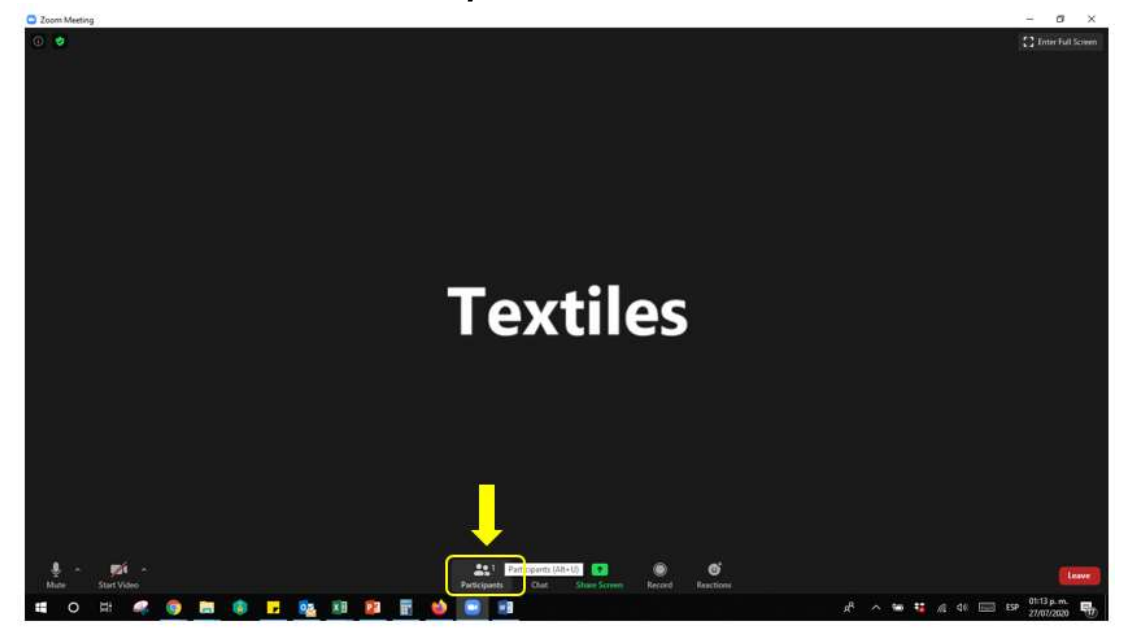

**4.** Cuando lo seleccione le desplegará una barra lateral derecha donde se observan los participantes en la reunión.

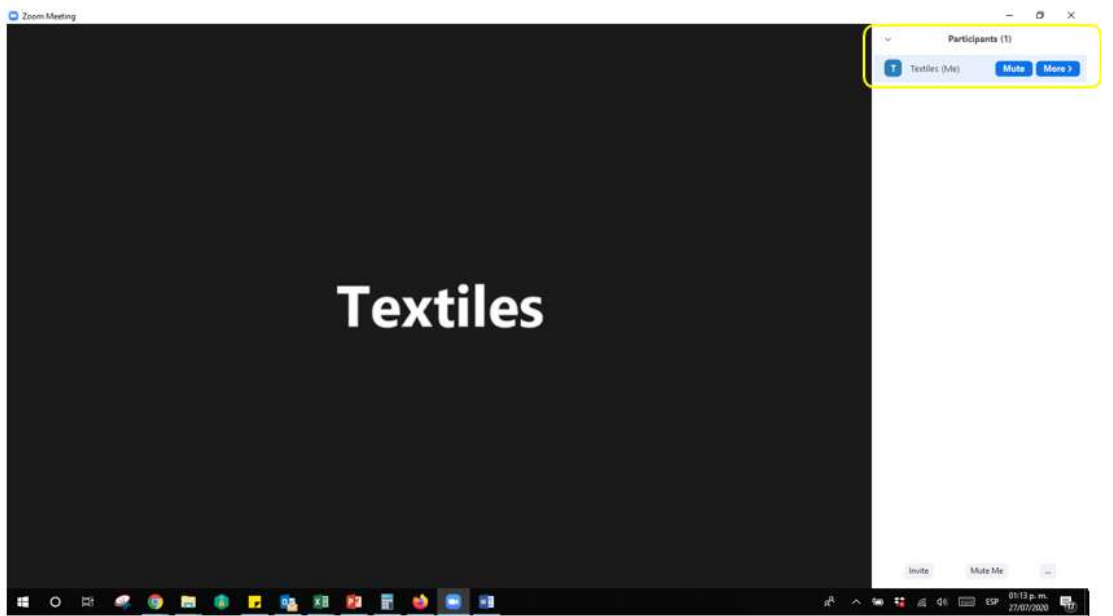

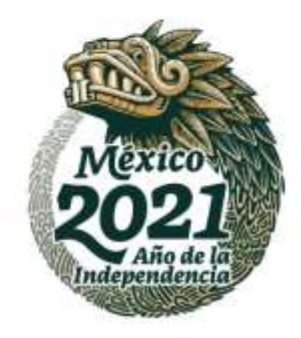

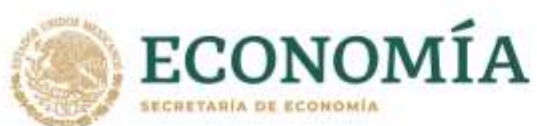

**5.** Deberá seleccionar su nombre de Participante y seleccionar en *More* o *Más* (según el idioma de la plataforma) y abrirá la opción de *Rename* o *Renombrar* (según el idioma de la plataforma).

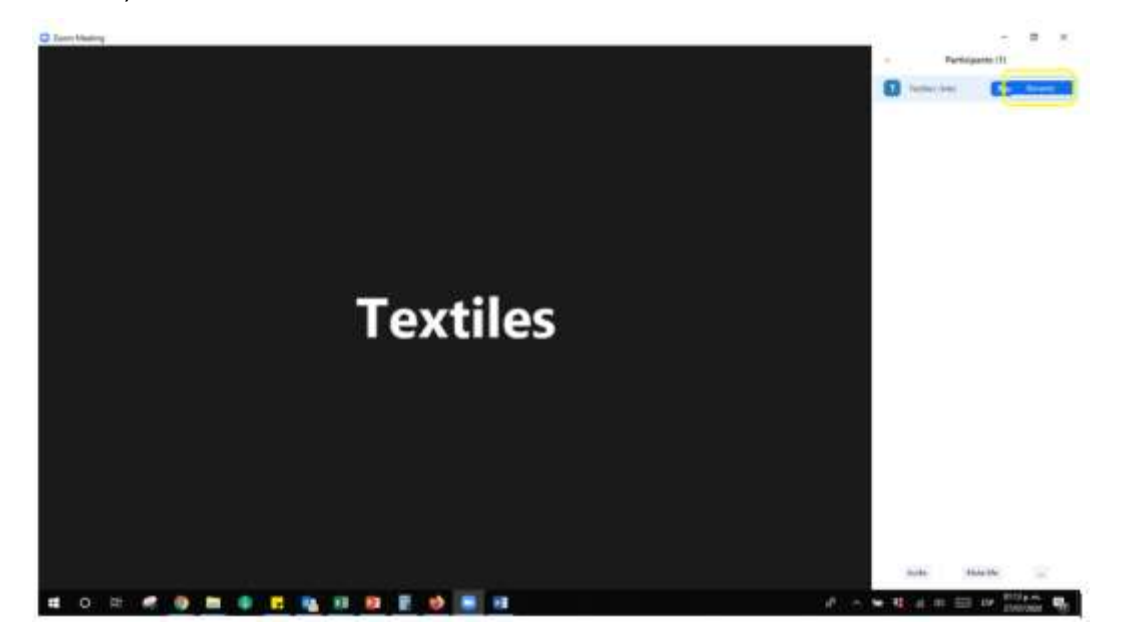

**6.** Deberá indicar sus datos completos del participante, persona moral: escriba el nombre completo de la empresa y, seguido por un guion bajo (\_), el nombre completo del representante Legal. *Ejemplo: Textiles de México S.A. de C.V.\_ Luis Martínez Díaz.*

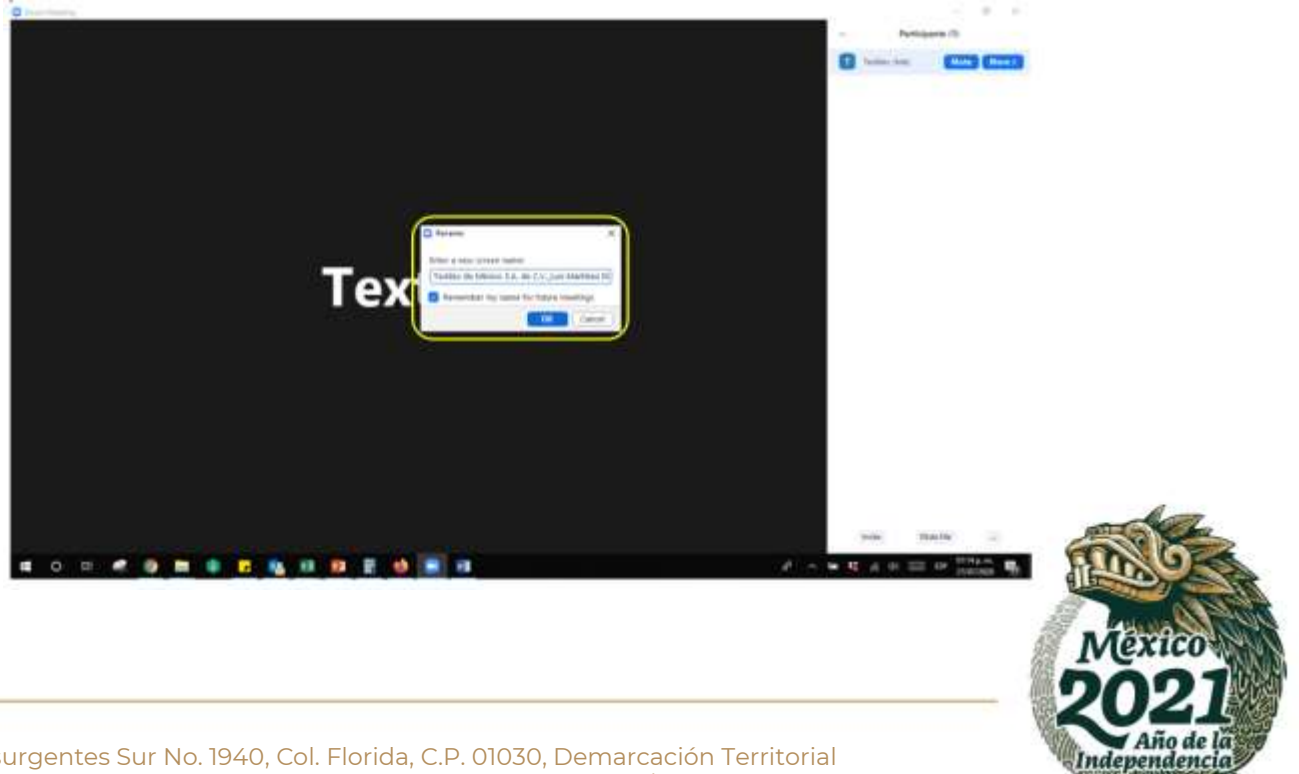